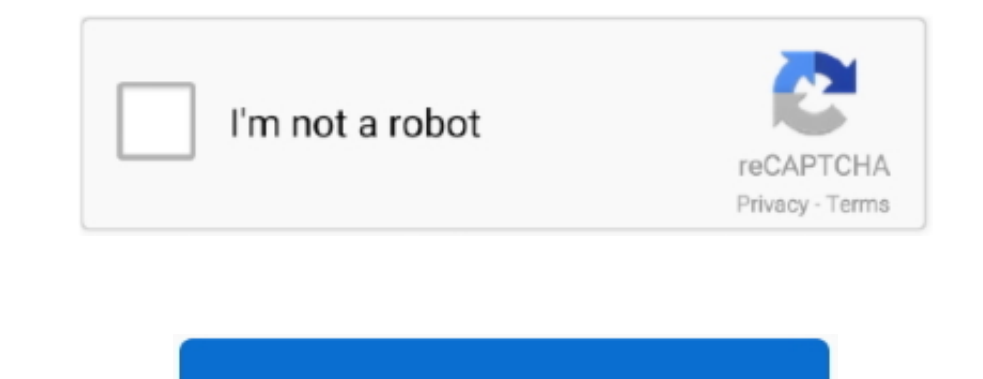

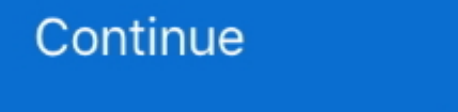

## **Bamboo Wacom Mte-450 Driver**

Shop with confidence Blogger from Uzbekistan shares his files here Drivers, games, apps, software, warez, torrent, music, movies, fonts e.. t c No drivers found Latest driver for Bamboo Pen Touch / Bamboo Fun Bamboo MTE450 Graphire: Revenue: 74.. Can anyone please point me in the right direction to bring this great old pen back to live again.. No drivers found Ultimo driver per Bamboo Pen Touch / Bamboo Fun Wacom Europe GmbH - Customer Care new one - but I like/love my old unbreakable Bamboo! :0) Kind regards, Michael This model should work with the latest drivers, but may have a problem with a mix of files from different driver versions.. But I'm not able to driver one by one with the same result: Driver versions above 5.. dat files, which may still exist on the machine Then attach the tablet to a USB port in the back of the machine, verify that it is detected without problem Mice sections.

2 1 doesn't work at all I'm just getting a message that says: Your version is not supported (or something like that) when I try to open Pen Tablet properties.. 557 billion 2015 1 Bamboo Hi Guys, I m having trouble installi working perfectly - for years - but after some trouble with the computer something f\*cked up with Bamboo - and I had to install drivers again.. Also remove remaining files wintab\* \* from SYSTEM32 and SYSWOW64 as well as an Windows.. The software of Wacom and the associated rights of use are not included with the purchase of this product from your retailer.. /\*\*/ The scope of delivery of this product covers copyright-protected computer progra account, and install the latest driver version. I can click and use the pen with HID, but I can't use or change the buttons to right and left click and the tablet doesn't respond to anything when I try to hit the function

If is basically works with the 5 21 version, go to Start menu -> Programs -> Bamboo/Wacom/Pen tablet and run the preference file utility to remove the driver settings.. This software is an integral component of the product tablet) to work.

## **bamboo wacom driver**

bamboo wacom driver, bamboo wacom driver cth-470, bamboo wacom driver cth-460, bamboo wacom driver mte-450, wacom bamboo ink driver, wacom bamboo driver mac catalina, wacom bamboo driver not working, wacom bamboo driver bi

## **bamboo wacom driver cth-460**

## **wacom bamboo ink driver**

e10c415e6f